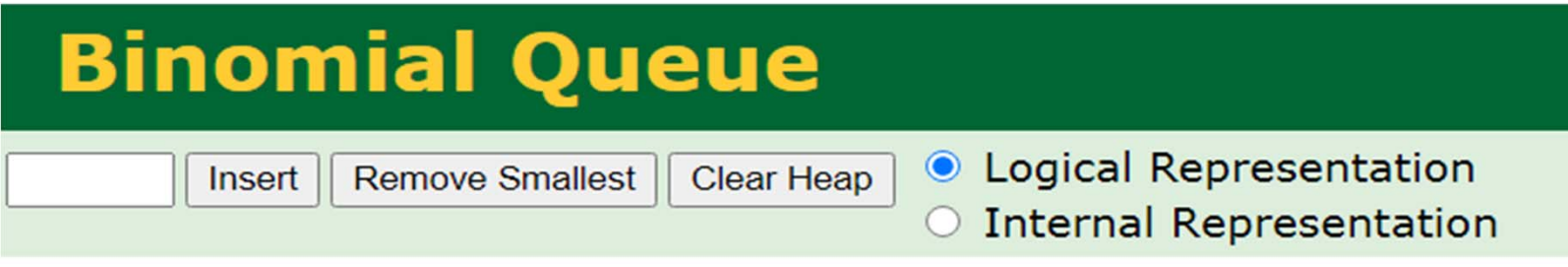

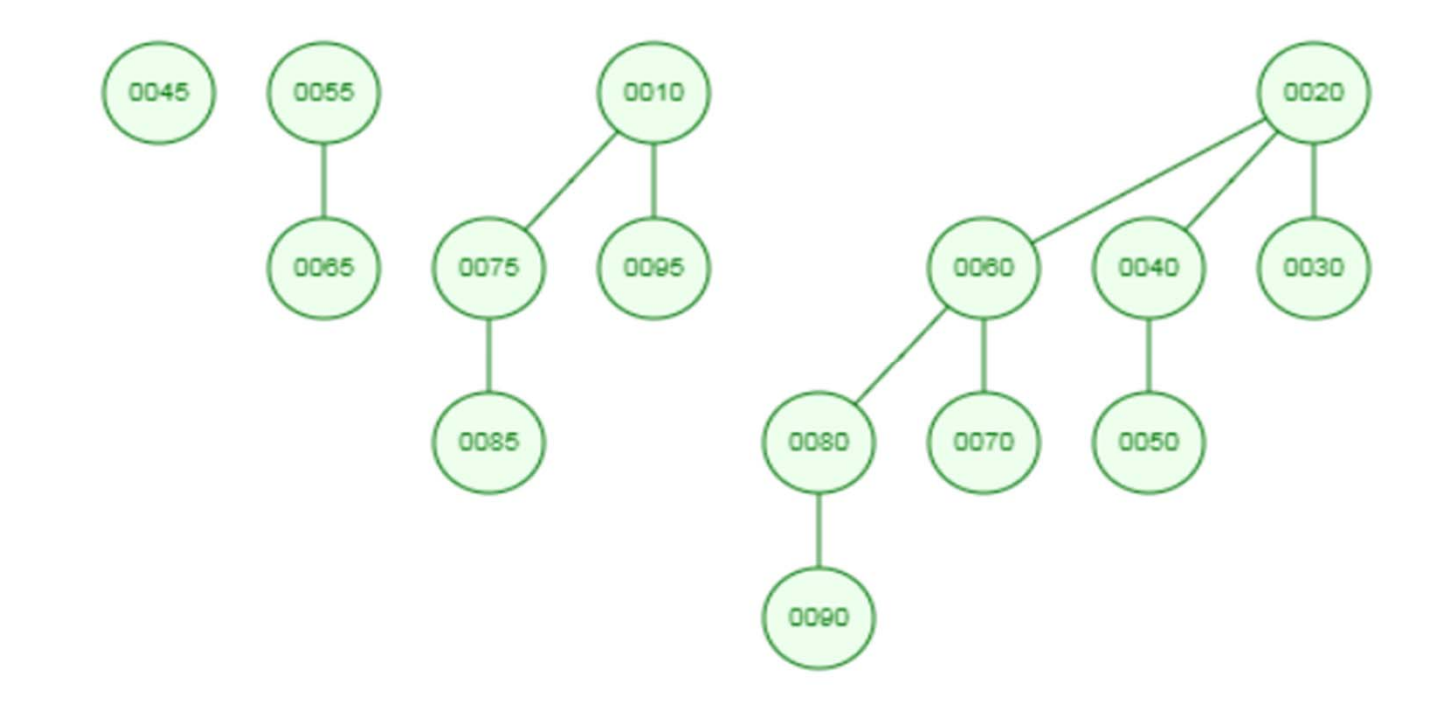

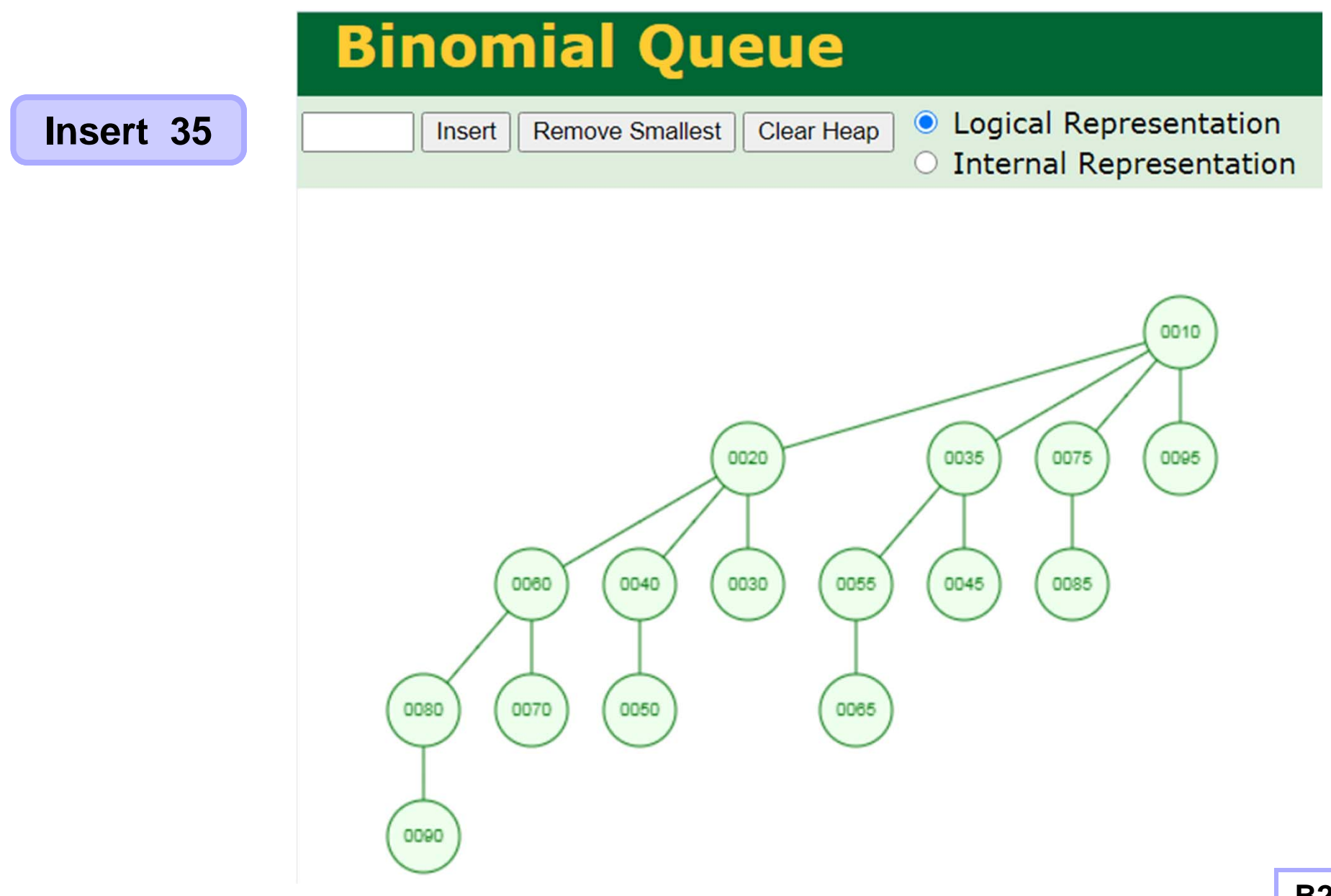

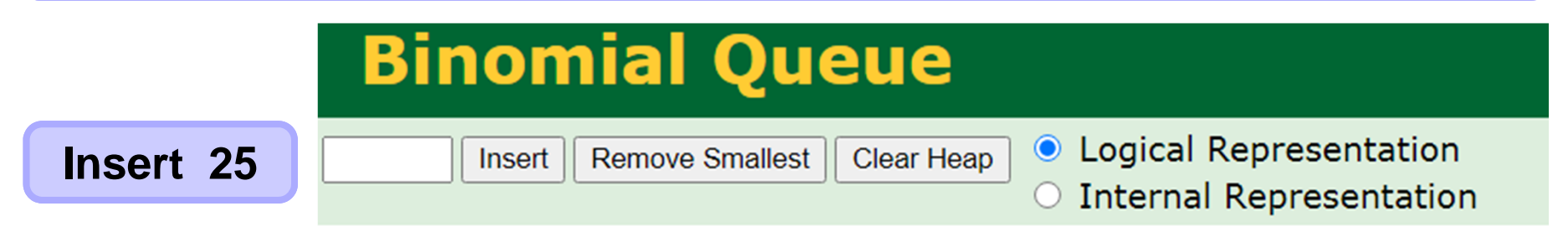

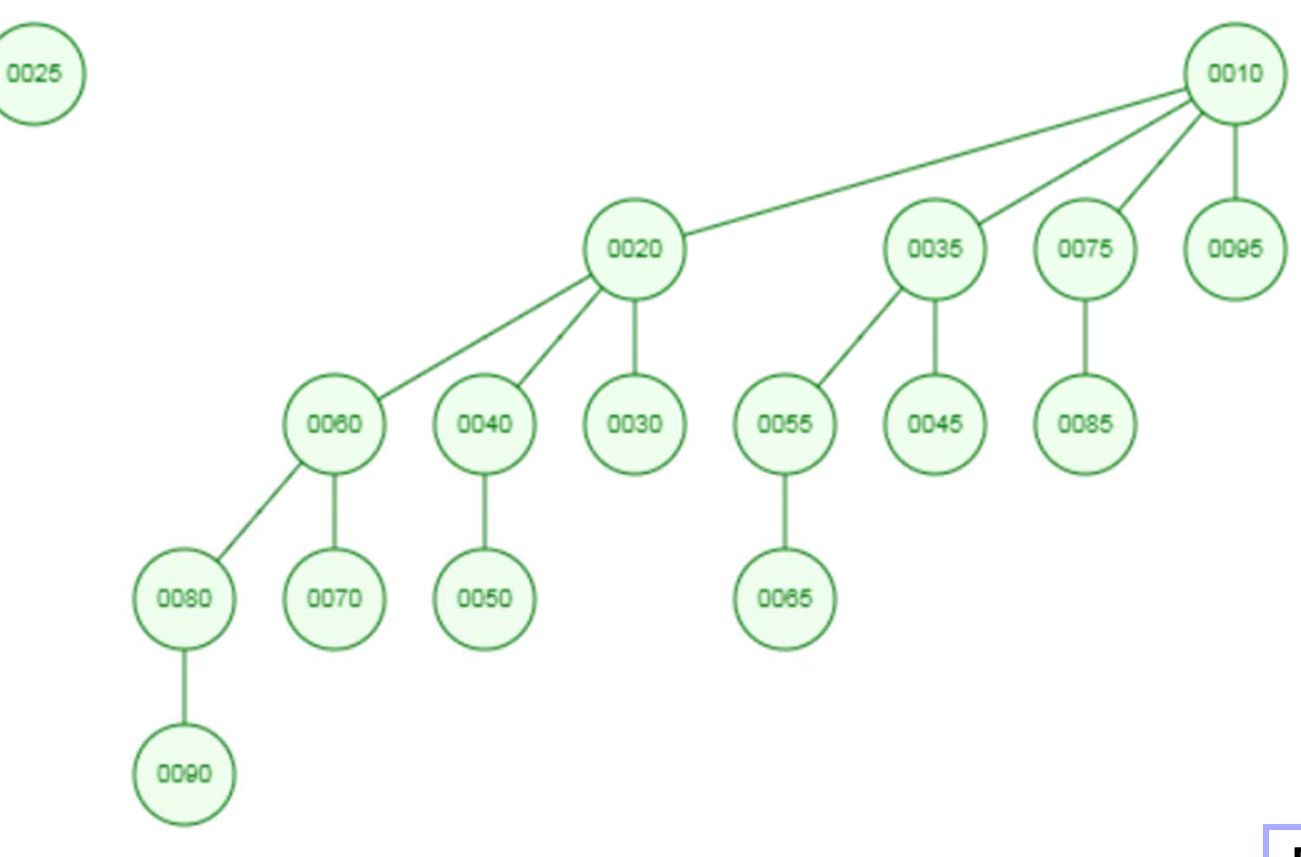

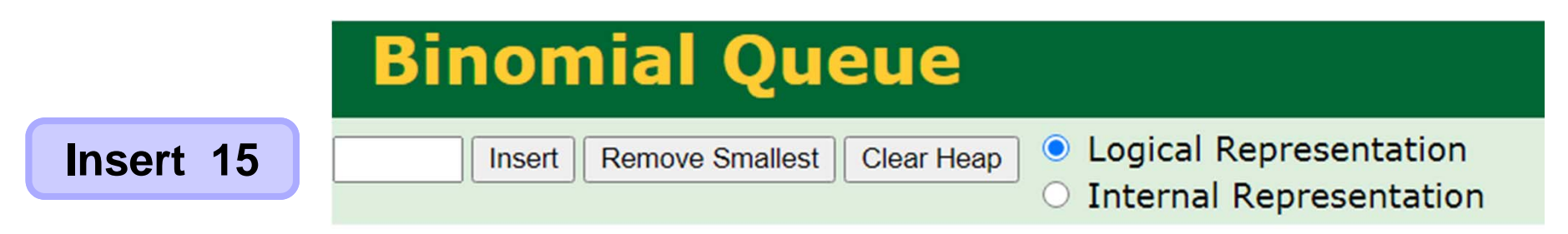

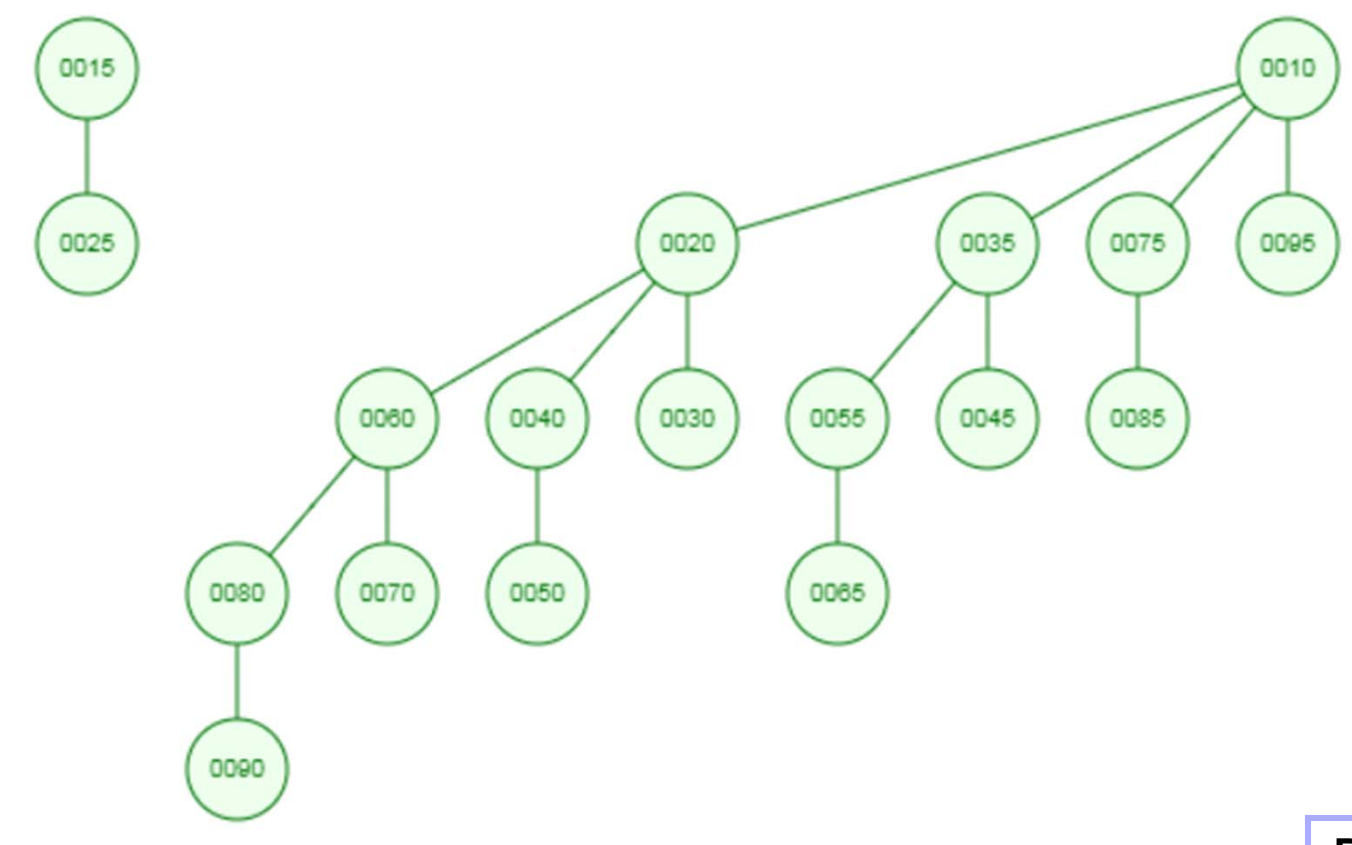

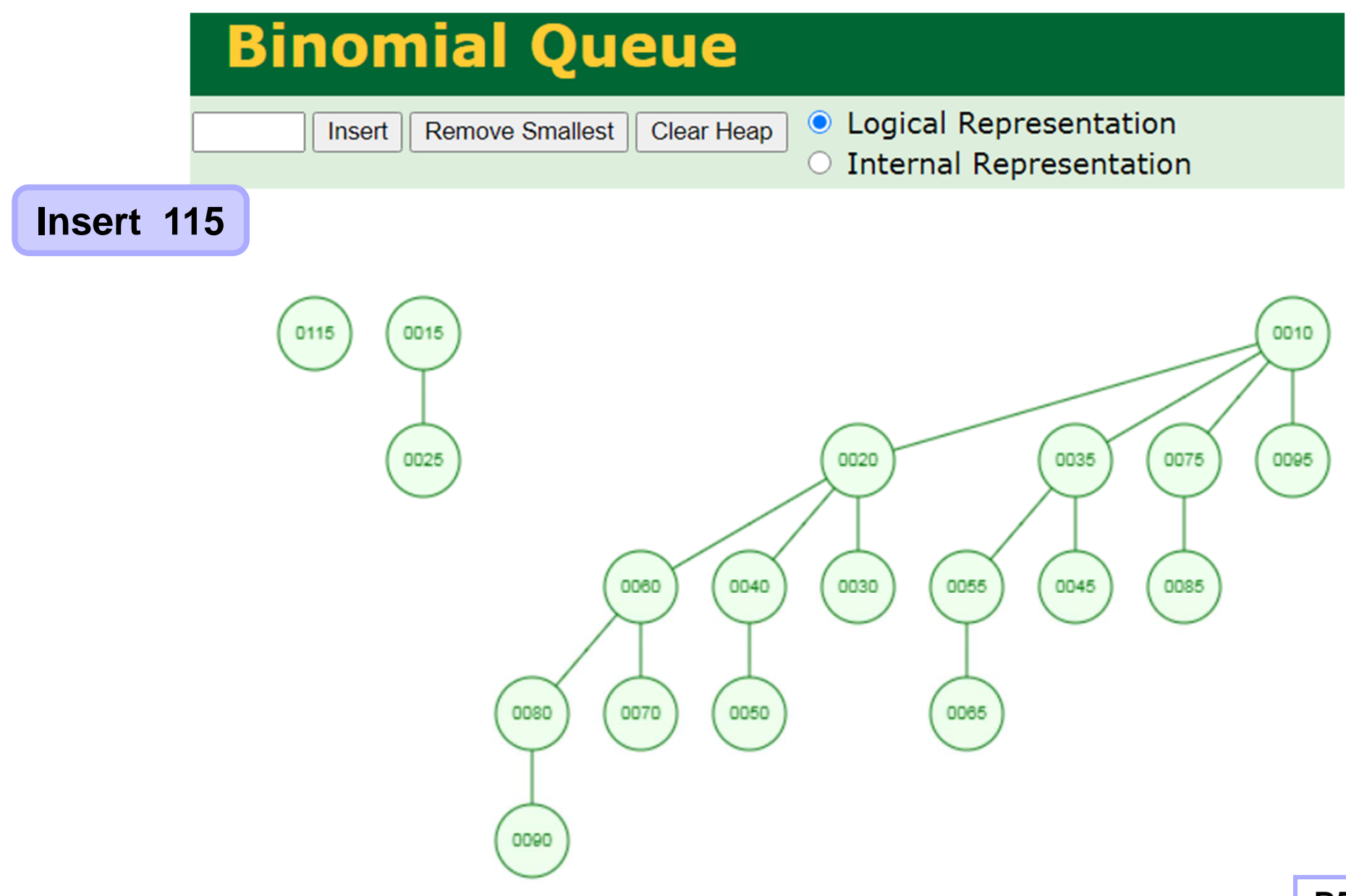

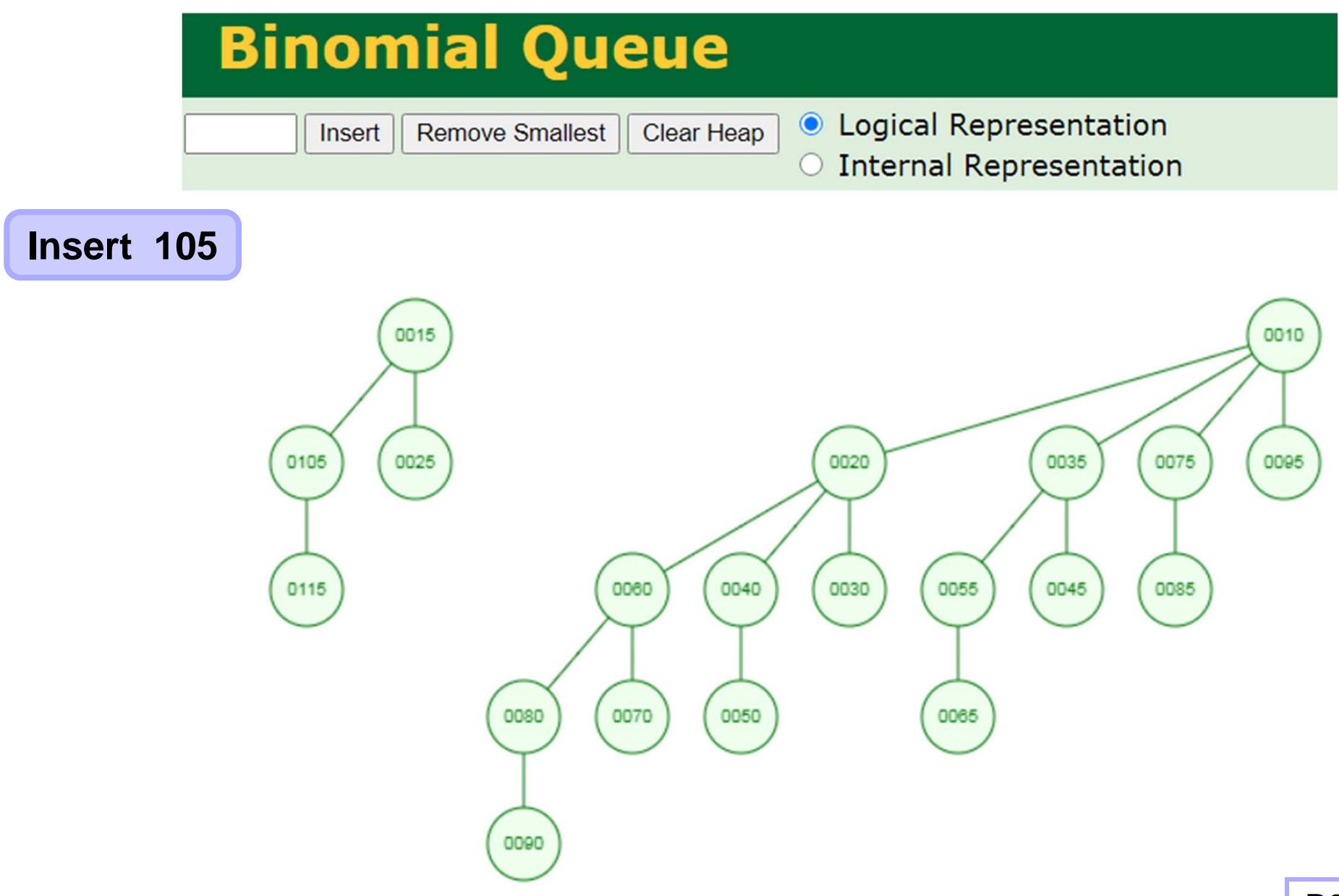

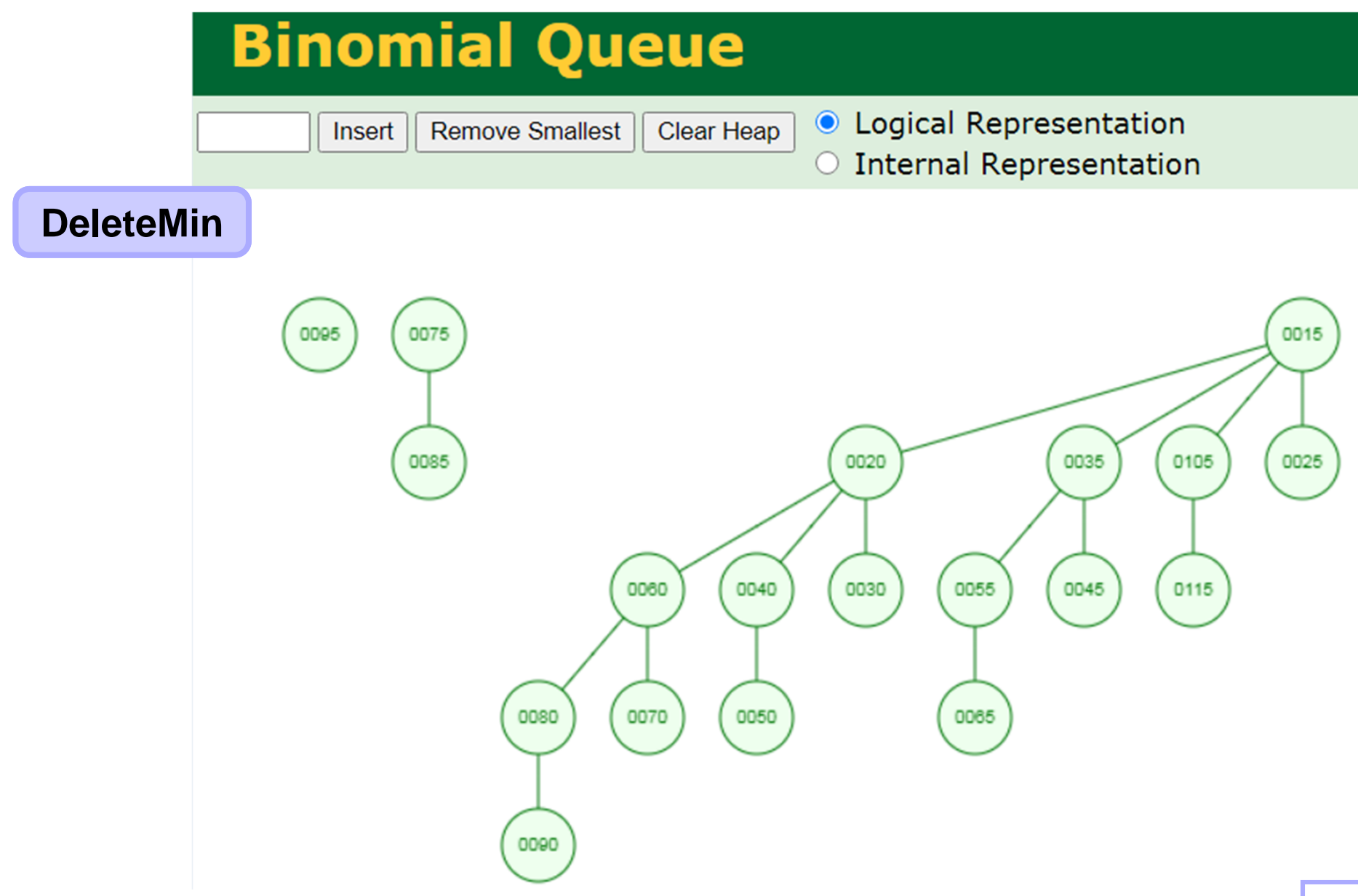

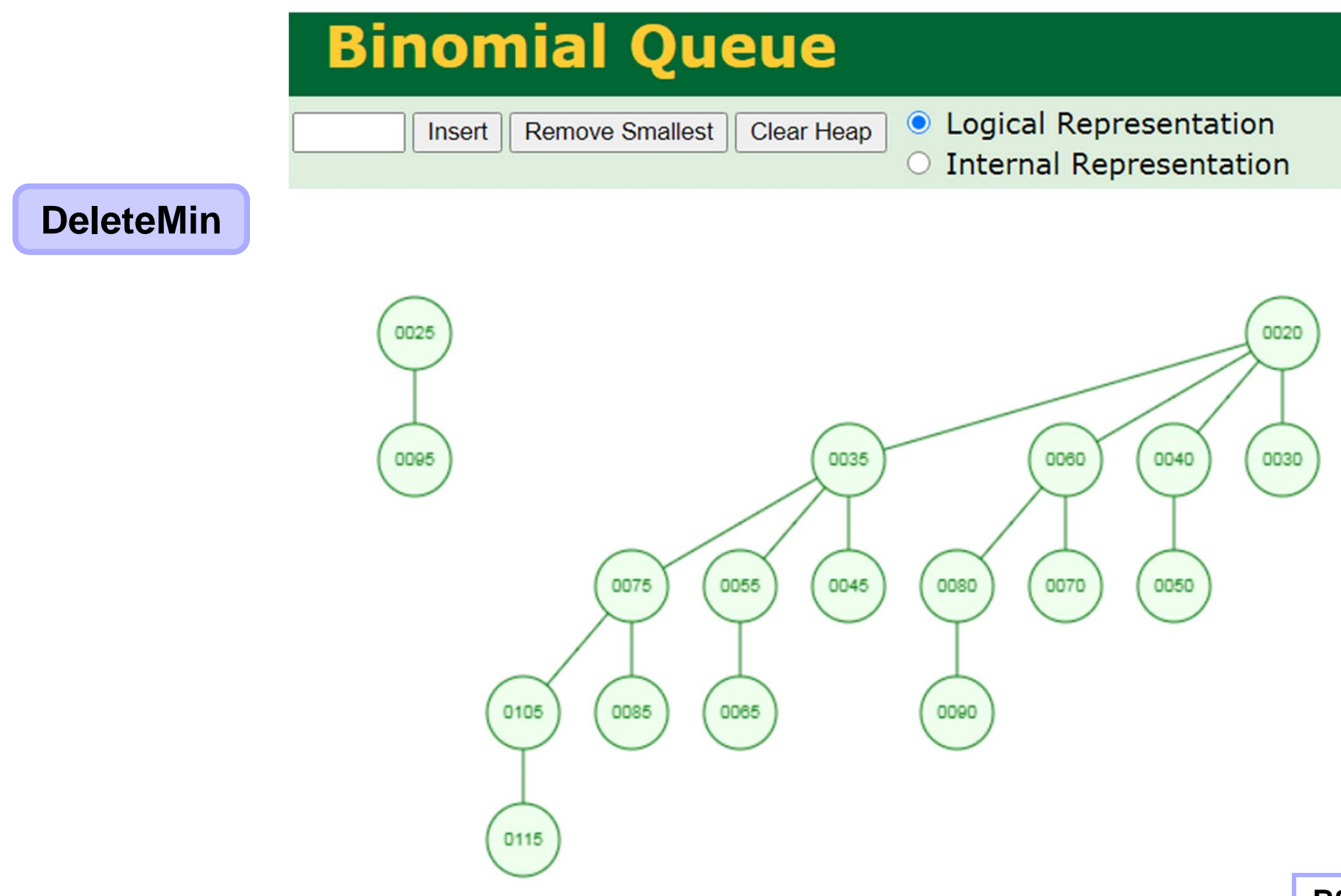

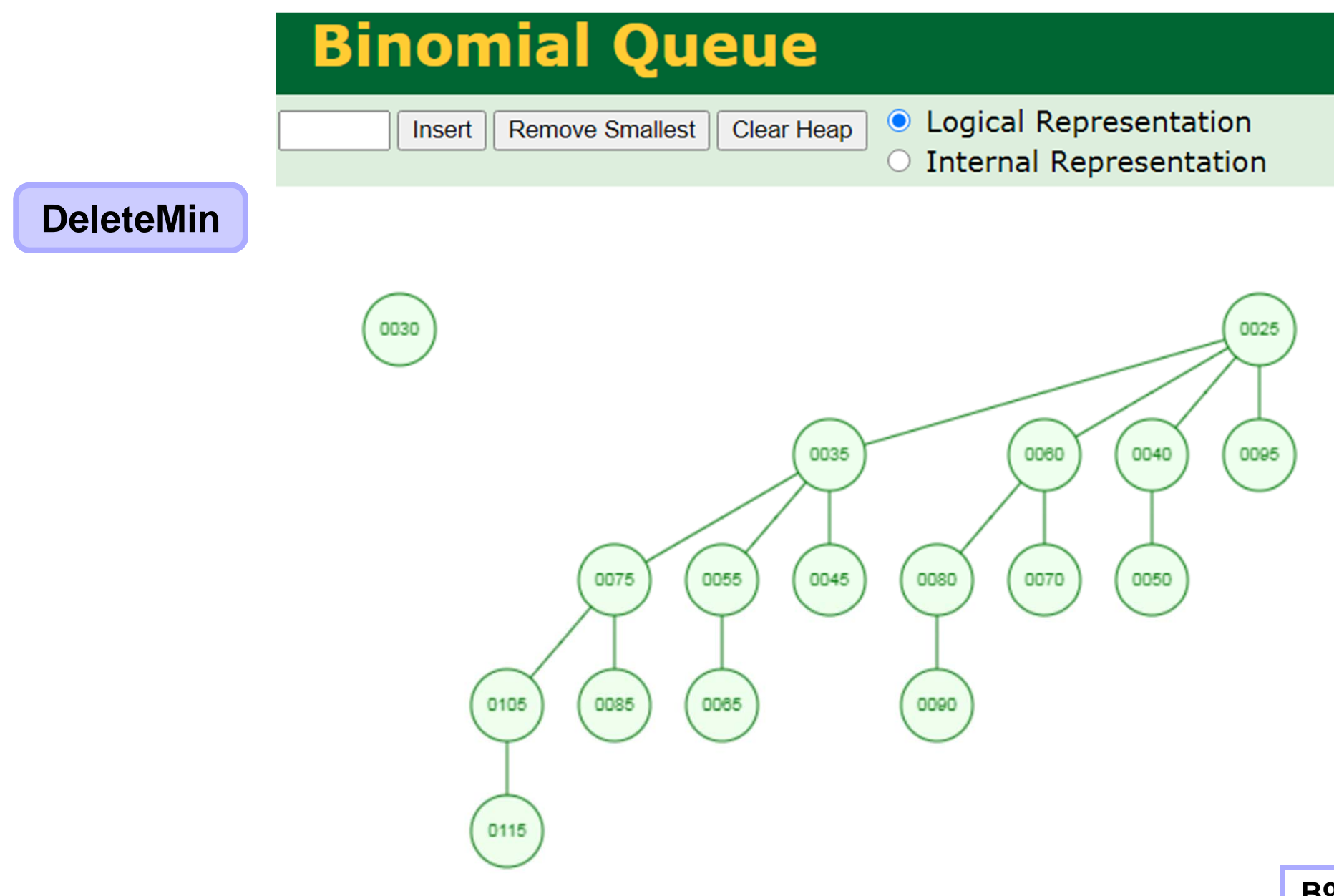

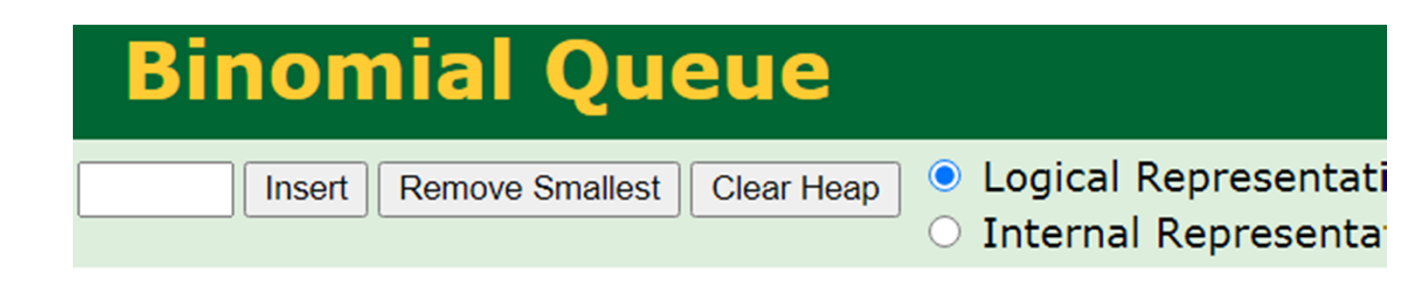

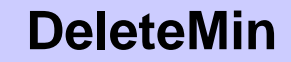

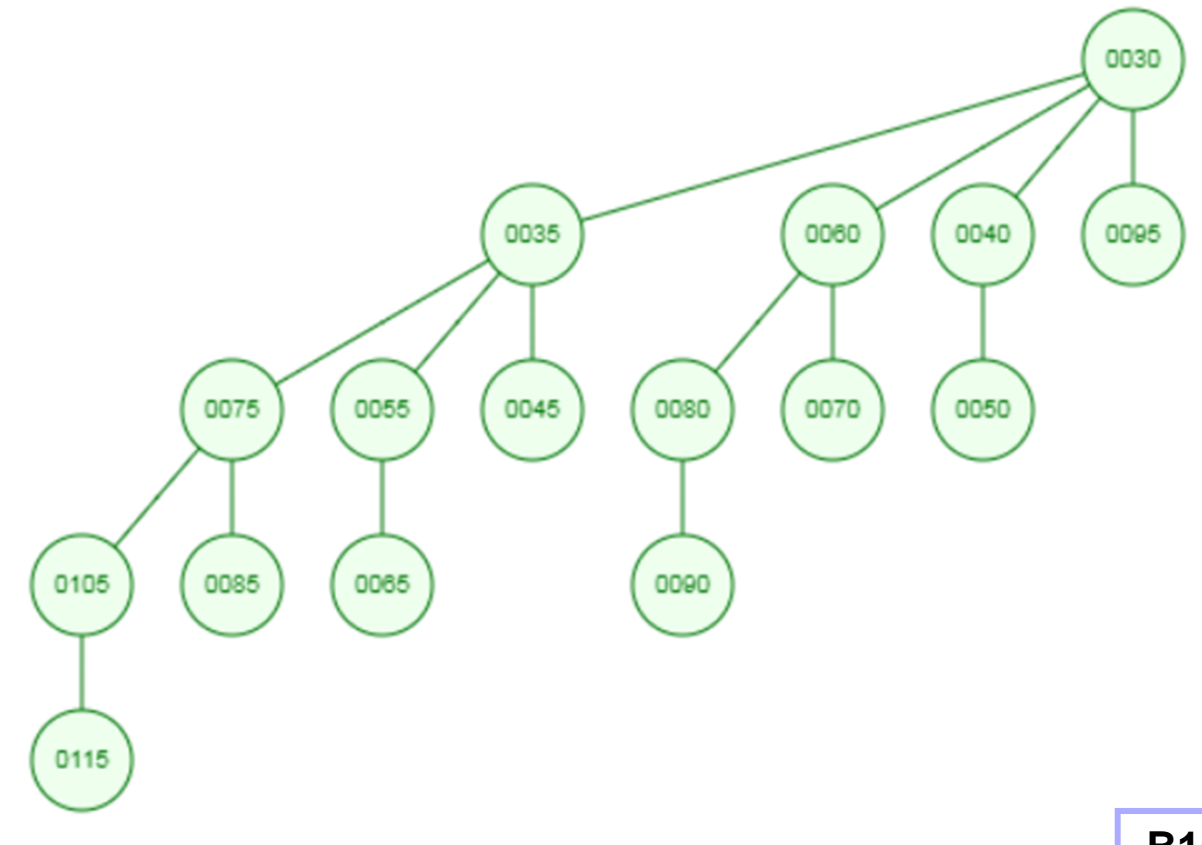

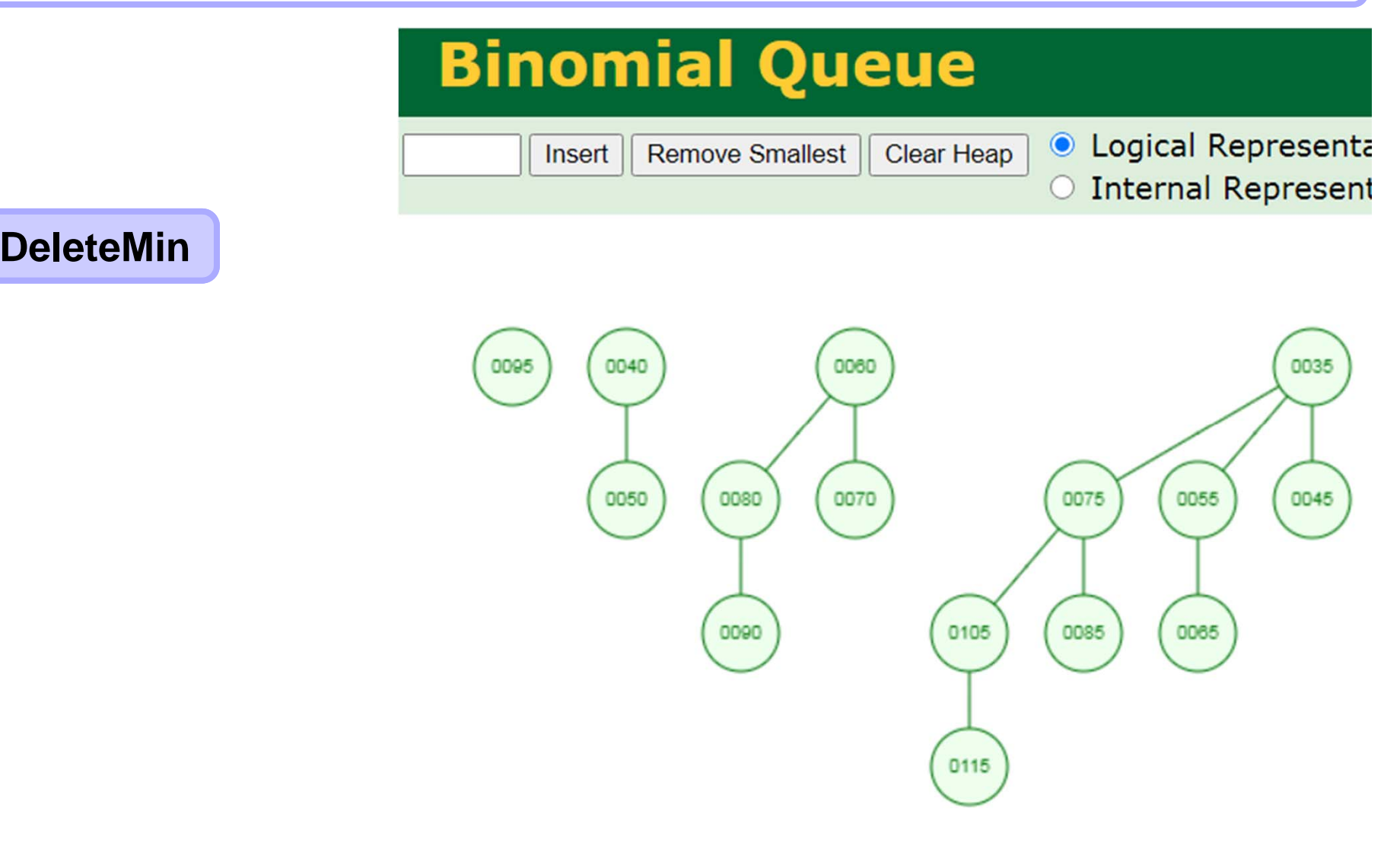

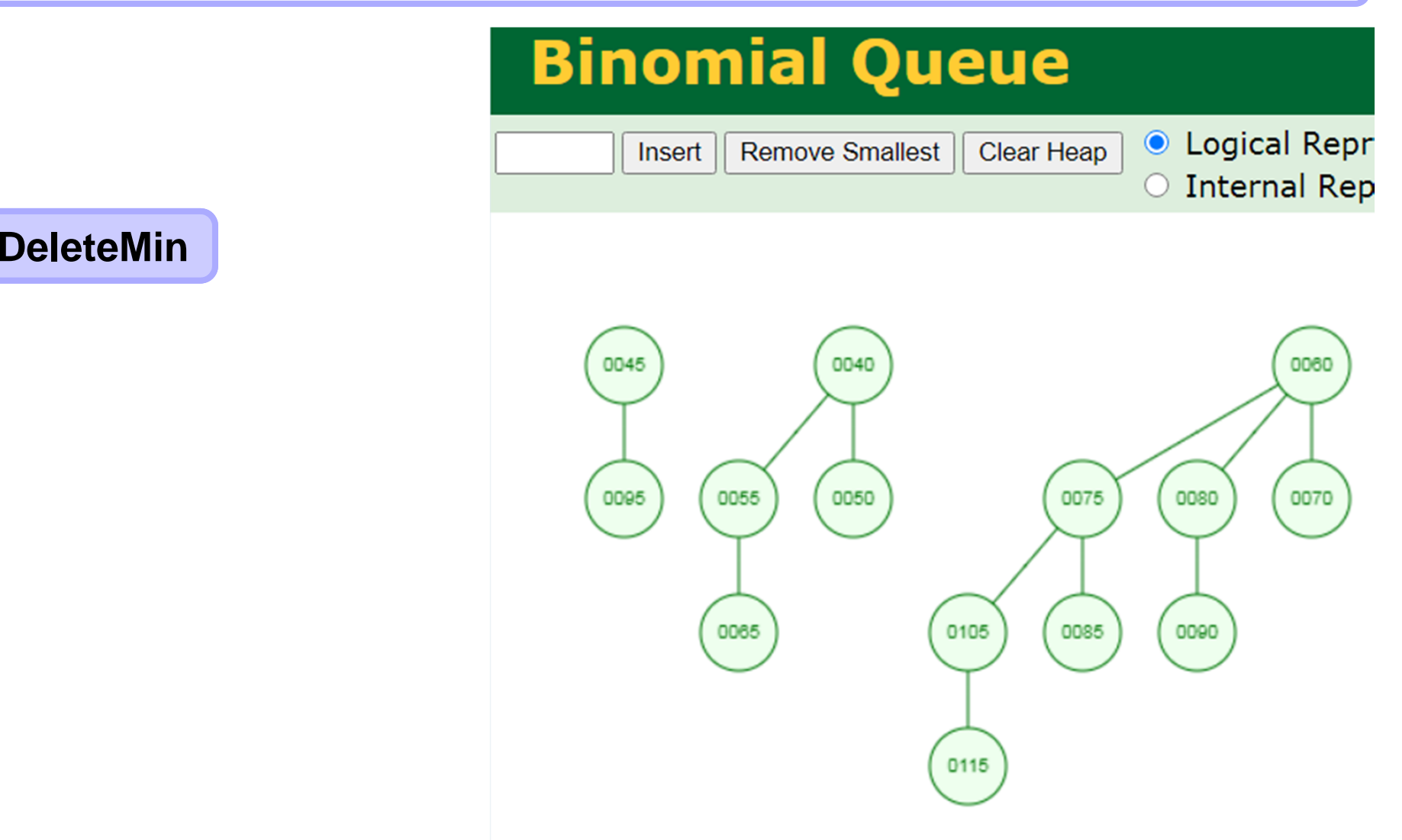

**DeleteMin**

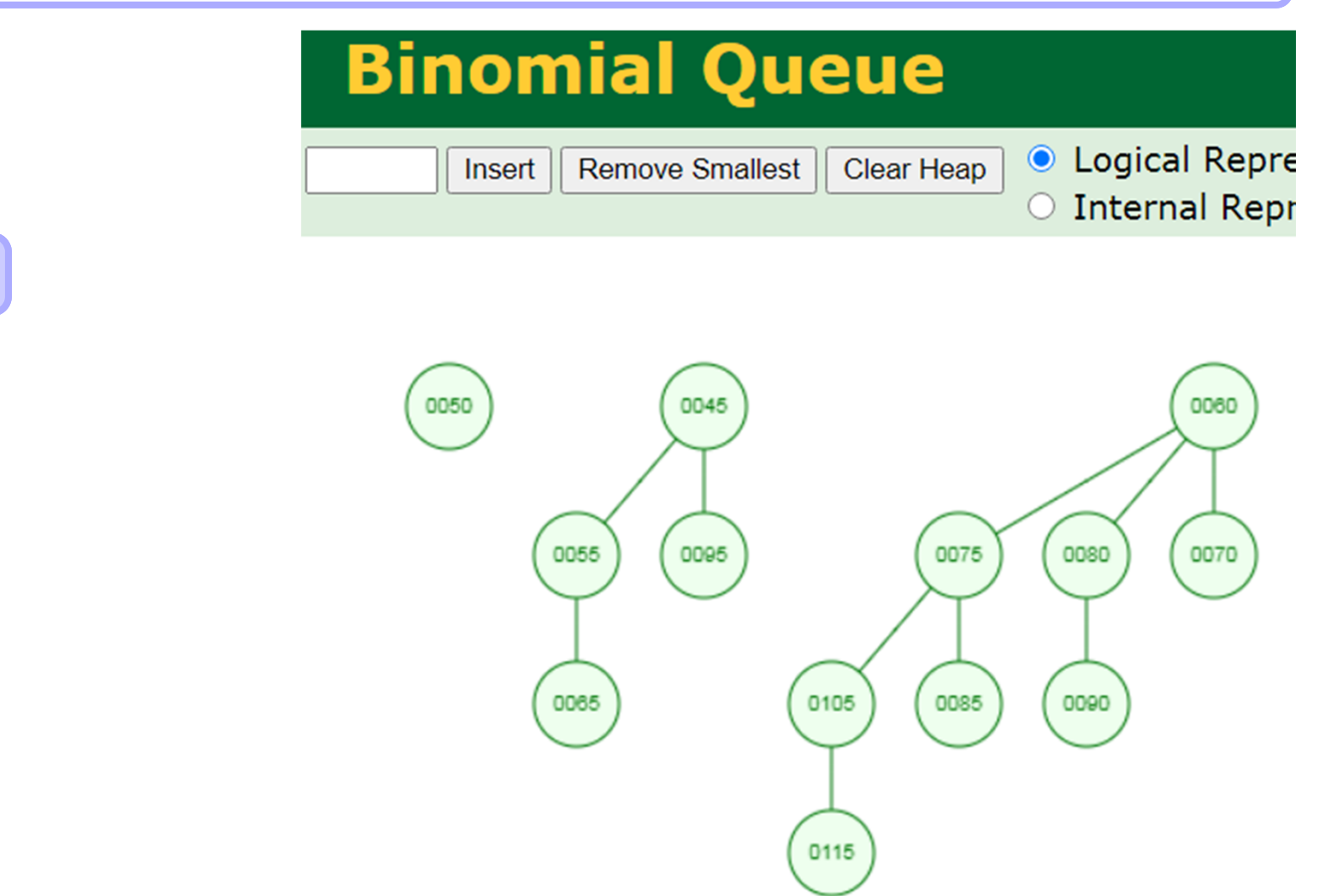